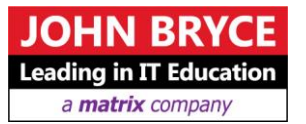

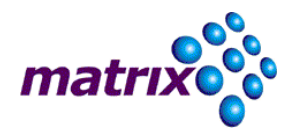

# **R Programming**

# **Course 3551 – 16 Hours**

# Overview

Over the past few years, R has been steadily gaining popularity with business analysts, statisticians and data scientists as a tool of choice for conducting statistical analysis of data as well as supervised and unsupervised machine learning.

### On Completion, Delegates will be able to

This intensive training course helps students learn the practical aspects of the R programming language. The course is supplemented by many hands-on labs which allow attendees to immediately apply their theoretical knowledge in practice.

# **Who Should Attend**

Business Analysts, Technical Managers, and Programmers

# **Prerequisites**

Participants should have the general knowledge of statistics and programming

# **Course Contents**

#### **CHAPTER 1. INTRODUCTION**

- $\blacksquare$  Installing R
- Character Terminal and GUI Interfaces to R
- Other GUI Integrated Development Environments

#### **CHAPTER 2. WORKING WITH R**

- **Running R**
- Learning GUI Integrated Development Environment
- $\blacksquare$  Interacting with R Interpreter
- R Sessions and Workspaces
- Saving Your Workspace
- **Loading Your Workspace**
- Removing Objects in Workspace
- **Getting Help**
- Getting System Information
- Standard R Packages
- Loading Packages
- CRAN (The Comprehensive R Archive Network)
- **Extending R**

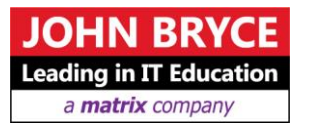

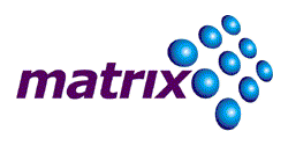

#### **CHAPTER 3. R SYNTAX**

- General Notes on R Commands and Statements
- Variables
- **Assignment Operators**
- Arithmetic Operators
- **Logical Operators**

#### **CHAPTER 4. R DATA STRUCTURES**

- $\blacksquare$  R Objects
- **vectors**
- Logical Vectors
- Character Vectors
- Creating and Working with Vectors
- **Lists**
- Creating and Working with Lists
- Matrices
- Creating and Working with Matrices
- Data Frames
- Creating and Working with Data Frames
- **Interactive Creation of Data Frames**
- Getting Info about a Data Frame
- Sorting Data in Data Frames
- **Matrices vs Data Frames**

#### **CHAPTER 5. FUNCTIONS**

- Using R Common Functions
- Numeric Functions
- Character / String Functions<br>• Date and Time Functions
- Date and Time Functions
- Other Useful Functions
- Applying Functions to Matrices and Data Frames
- **Type Conversion**
- Creating and Using User-Defined Functions

#### **CHAPTER 6. CONTROL STATEMENTS**

- Conditional Execution
- Repetitive Execution

#### **CHAPTER 7. SCRIPTS**

- Creating Scripts
- Loading and Executing Scripts
- Batch Execution Mode

#### **CHAPTER 8. INPUT / OUTPUT**

- Reading Data from Files
- **Writing Data to Files**
- Getting the List of Files in a Directory
- Diverting System Output to a File

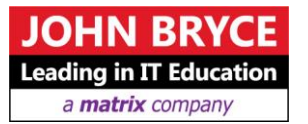

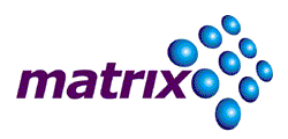

#### **CHAPTER 9. DATA IMPORT AND EXPORT**

- Import and Export Operations in R
- Working with CSV Files
- Reading Data from Excel
- Exporting Data in SPSS Data Format

#### **CHAPTER 10. R STATISTICAL COMPUTING FEATURES**

- Basic Statistical Functions
- Writing Your Own skew and kurtosis Functions
- Generating Normally Distributed Random Numbers
- Generating Uniformly Distributed Random Numbers
- Using the summary () Function
- Math Functions Used in Data Analysis
- Correlations
- **Testing Correlation Coefficient for Significance**
- **Regression Analysis**
- **Types of Regression**
- Simple Linear Regression Model
- Least-Squares Method (LSM)
- **LSM** Assumptions
- Fitting Linear Regression Models in R
- Confidence Intervals for Model Parameters
- **Multiple Regression Analysis**
- Finding the Best-Fitting Regression Model
- Comparing Regression Models with anova and AIC

#### **CHAPTER 11. DATA VISUALIZATION**

- $\blacksquare$  R Graphics
- Graphics Export Options
- Creating Bar Plots in R
- $\blacksquare$  Using barplot() with Matrices
- Stacked vs Juxtaposed Layouts
- Customizing Plots
- **Histograms**
- $\blacksquare$  Building Histograms with hist()
- Pie Charts
- Generic X-Y Plotting
- Dot Plots

# **CHAPTER 12. DATA SCIENCE ALGORITHMS AND ANALYTICAL METHODS**<br>Supervised and Unsupervised Machine Learning Algorithms

- Supervised and Unsupervised Machine Learning Algorithms
- **K-Nearest Neighbors**
- Monte Carlo Simulation